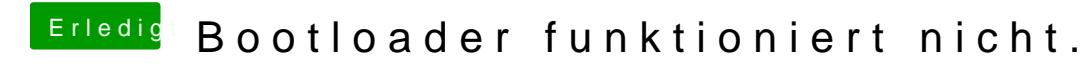

Beitrag von Ehemaliges Mitglied vom 14. September 2013, 16:08

Kannst Du mit dem Tool Everwist Windows herausfinden.